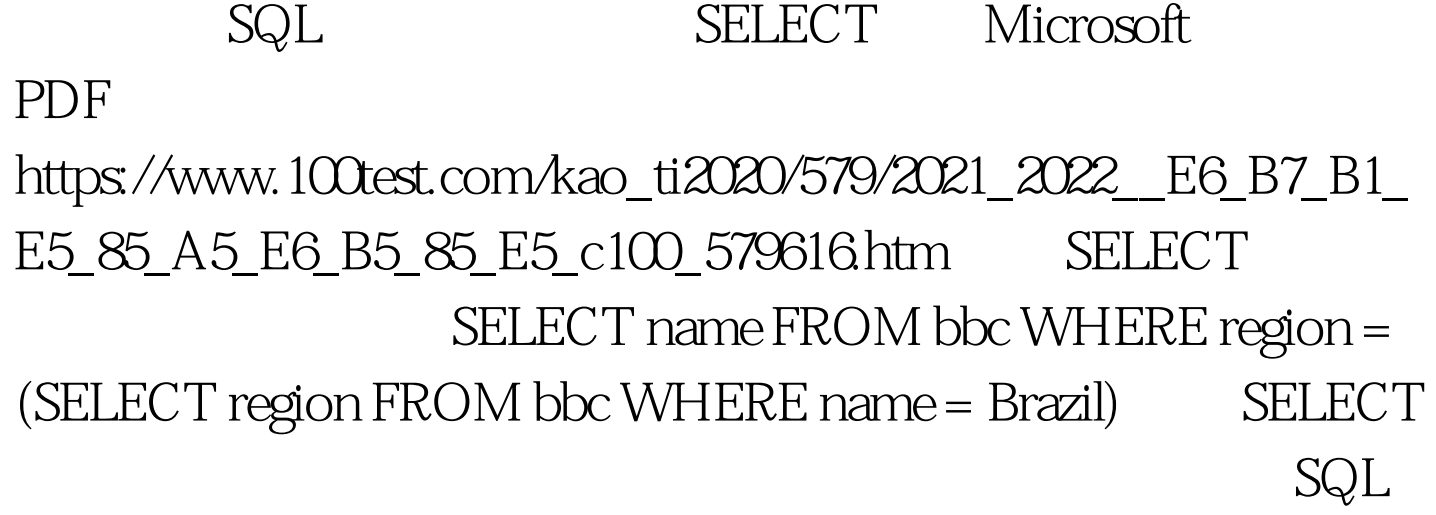

语句作用为获得和Brazil(巴西)同属一个地区的所有国家。

where the from

Oselect list 人物 **There** Where **Where** 

where  $\blacksquare$ 

bbc WHERE name = Brazil) Americas.

(SELECT region FROM 但如果我们在表中再插入一条地区为欧洲,国家名称为Brazil

. SQL  $SQ$ 

SELECT name FROM bbc WHERE region =

(Americas, Europe)

 $\mathbf{SQL}$  $\mathrm{''IN}$  "

Brazils SELECT name FROM bbc WHERE region IN (SELECT region FROM bbc WHERE name  $=$  Brazil $)$ OK Russia SELECT name FROM bbc WHERE populationgt. (SELECT gdp/population FROM bbc WHERE name=United Kingdom) 100Test

www.100test.com